## **Je DEMARRE le NOUVEAU TESA : POINTS D'ATTENTION**

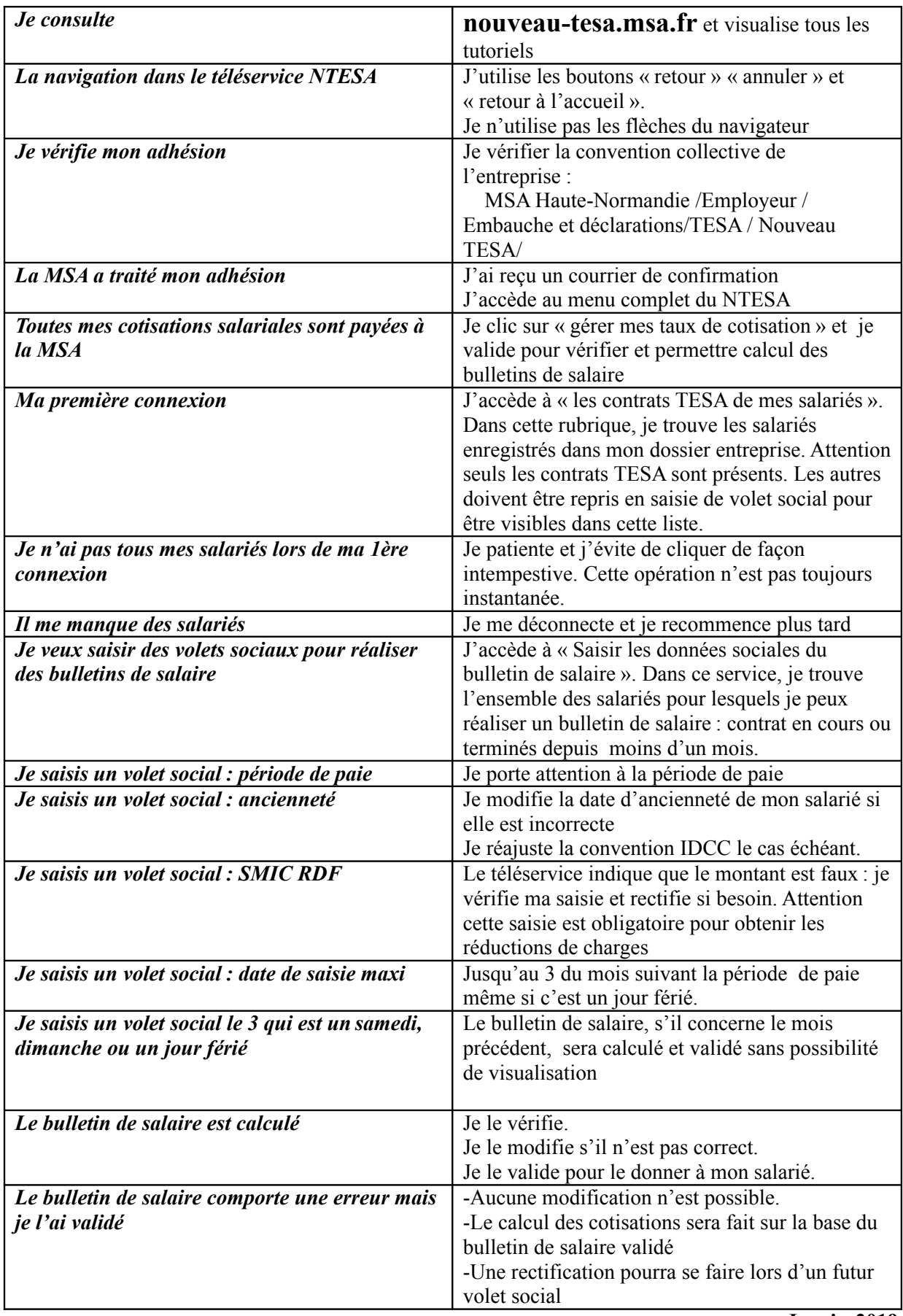

**Janvier2019**